provided by Repositório Científico do Instituto Politécnico do Porto

Nº21 · 1º semestre de 2018 · ano 11 · ISSN: 1647-5496

**Revista Técnico-Científica EUTRO À TERRA** 

**http://www.neutroaterra.blogspot.com**

*Voltámos à vossa presença com a vigésima primeira edição da nossa revista semestral. Este semestre um pouco mais tarde que o habitual, pois os afazeres dos responsáveis pela edição da revista no fim de um ano letivo são sempre muitos e complicados. No entanto, entendemos que a qualidade dos artigos publicados nesta edição seguramente que compensarão a curiosidade e o interesse de todos os nossos habituais leitores, que nos privilegiam com o seu interesse desde o início das nossas publicações. Já são 11 anos em que sem interrupções honramos o compromisso que temos convosco.*

*José Beleza Carvalho, Professor Doutor*

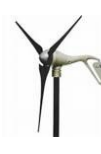

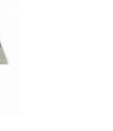

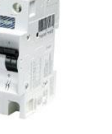

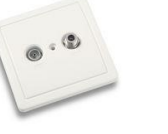

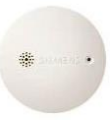

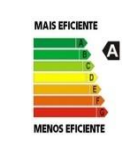

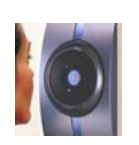

**Máquinas e Veículos Elétricos**

**Produção, Transporte e Distribuição Energia**

**Instalações Elétricas**

**Telecomunicações Segurança Gestão de Energia e Eficiência Energética** **Automação, Gestão Técnica e Domótica**

Instituto Superior de Engenharia do Porto – Engenharia Electrotécnica – Área de Máquinas e Instalações Eléctricas

# Índice

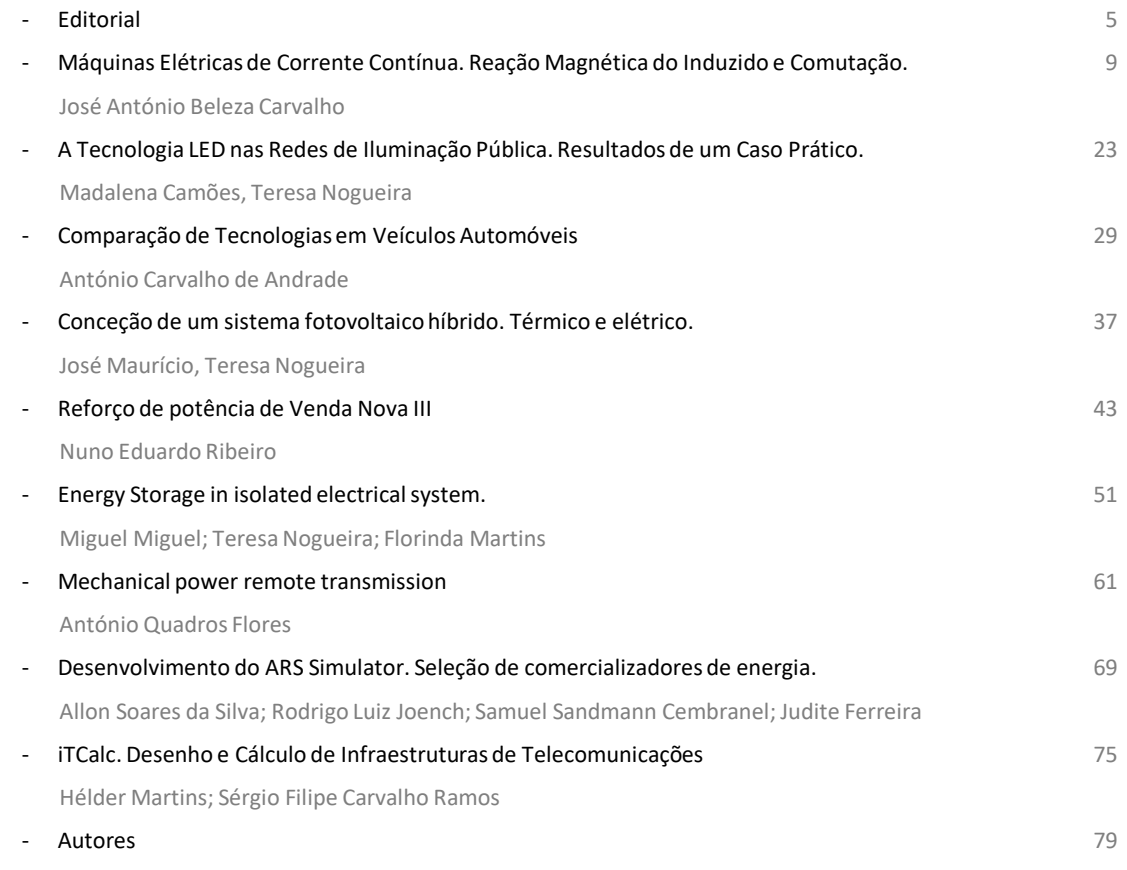

**FICHA TÉCNICA**

EUTRO À TERRA

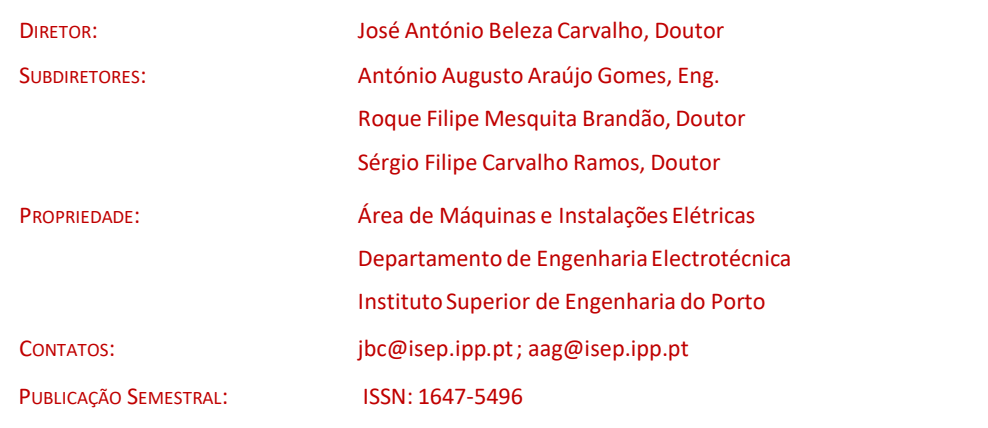

### Estimados leitores

Voltámos à vossa presença com a vigésima primeira edição da nossa revista semestral. Este semestre um pouco mais tarde que o habitual, pois os afazeres dos responsáveis pela edição da revista no fim de um ano letivo são sempre muitos e complicados. No entanto, entendemos que a qualidade dos artigos publicados nesta edição seguramente que compensarão a curiosidade e o interesse de todos os nossos habituais leitores, que nos privilegiam com o seu interesse desde o início das nossas publicações. Já são 11 anos em que sem interrupções honramos o compromisso que temos convosco.

Ao longo dos últimos anos o interesse pela nossa revista foi crescendo gradualmente, destacando-se o aumento da procura por parte de leitores de países estrangeiros. Este facto leva-nos a publicar com alguma regularidade artigos em língua Inglesa, especialmente os de caráter mais científico. Nesta edição publicamos dois artigos em língua Inglesa, um intitulado "Energy Storage in Isolated Electrical System", baseado num estudo efetuado na ilha da Madeira que analisa os benefícios técnicos e ambientais com a introdução de baterias para fortalecer a rede de energia elétrica, quantificando o impacto das baterias nas tecnologias existentes de energia eólica e termoelétrica.

Outro artigo publicado em língua Inglesa, intitulado "Mechanical Power Remote Transmission", pretende de uma forma simples e clara associar à transmissão remota de energia os fenómenos eletromagnéticos que justificam a conversão eletromecânica de energia, na forma que ela é atualmente obtida e utilizada.

Nesta edição merecem particular destaque os assuntos relacionados com as máquinas elétricas, os veículos elétricos, as energias renováveis, as infraestruturas de telecomunicações, e um artigo sobre redes de iluminação pública baseados nas tecnologias inerentes às lâmpadas LED.

Outro assunto muito interessante publicado nesta edição da nossa revista, tem a ver com o projeto de reforço de potência da central de Venda Nova, intitulada Venda Nova III. Nesta central foram instalados dois grupos assíncronos de indução, reversíveis com uma potência de cerca 495 MVA cada. Neste artigo apresentam-se os principais passos do desenvolvimento do projeto que, neste âmbito, foi inovador a nível mundial.

Fazendo votos que esta edição da revista "Neutro à Terra" vá novamente ao encontro das expectativas dos nossos leitores, estes semestre um pouco mais tarde que o habitual, apresento os meus cordiais cumprimentos.

> Porto, julho de 2018 José António Beleza Carvalho

## **Repositório Científico do Instituto Politécnico do Porto:**

# **<http://recipp.ipp.pt/>**

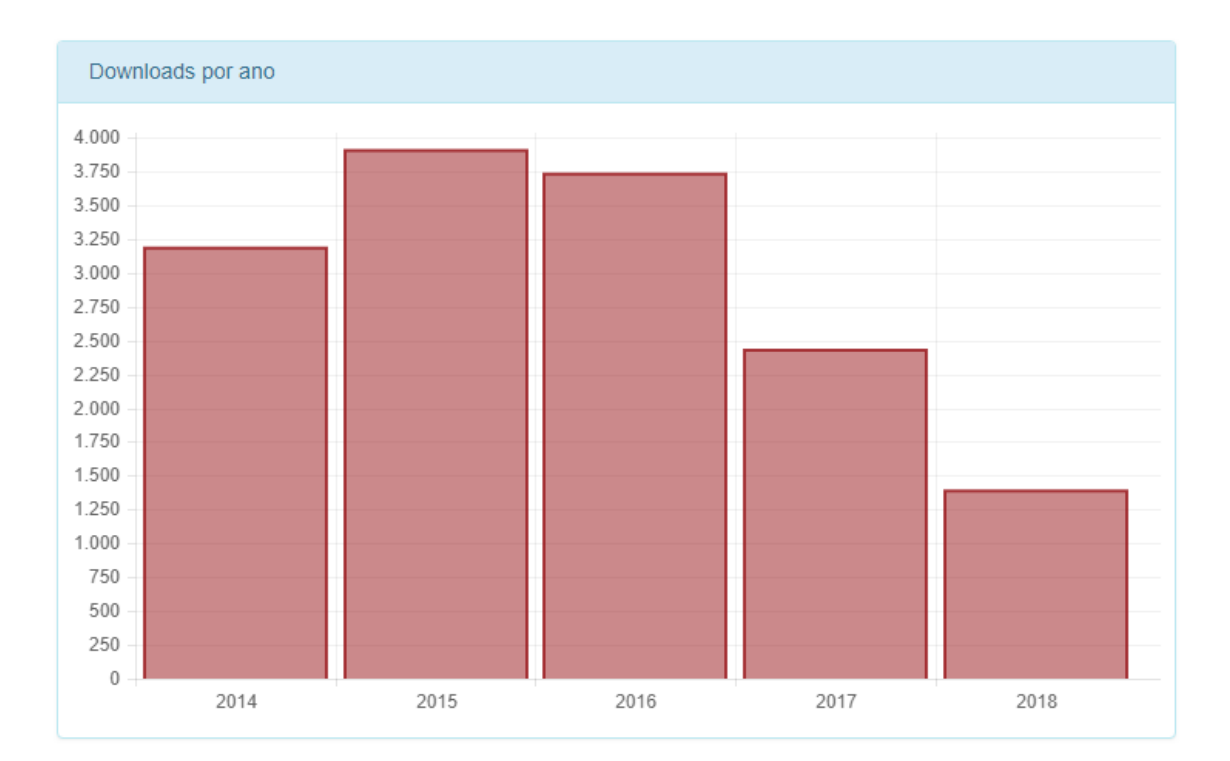

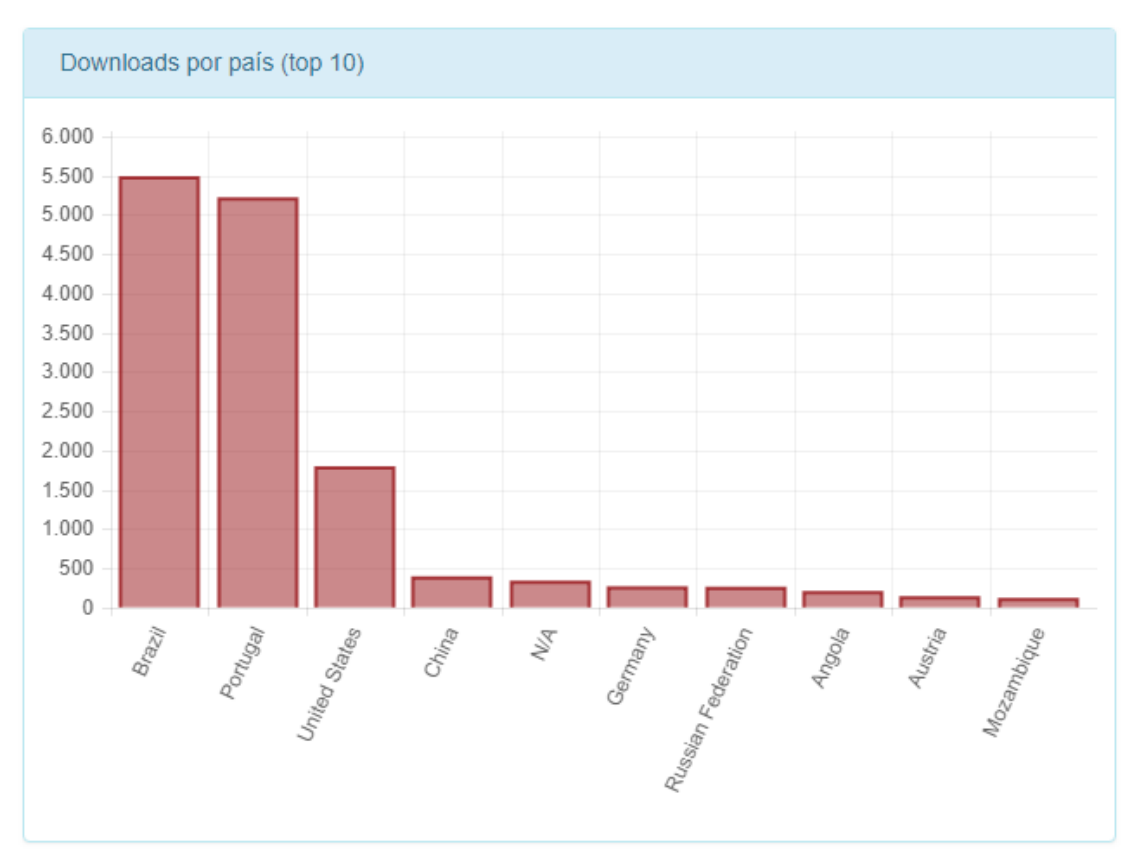

# **Blog:**

www.neutroaterra.blogspot.com

# Histórico de visualizações

30776

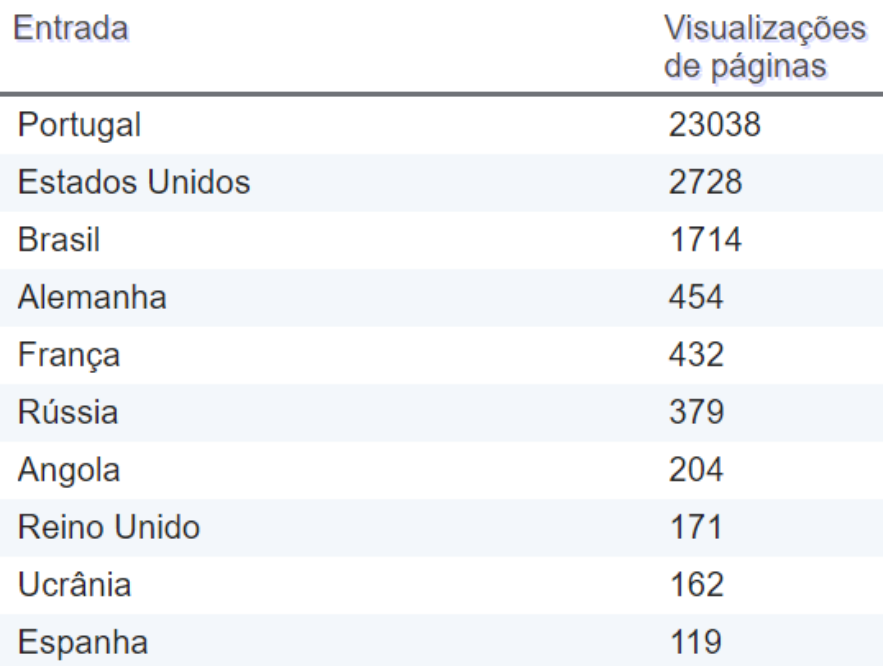

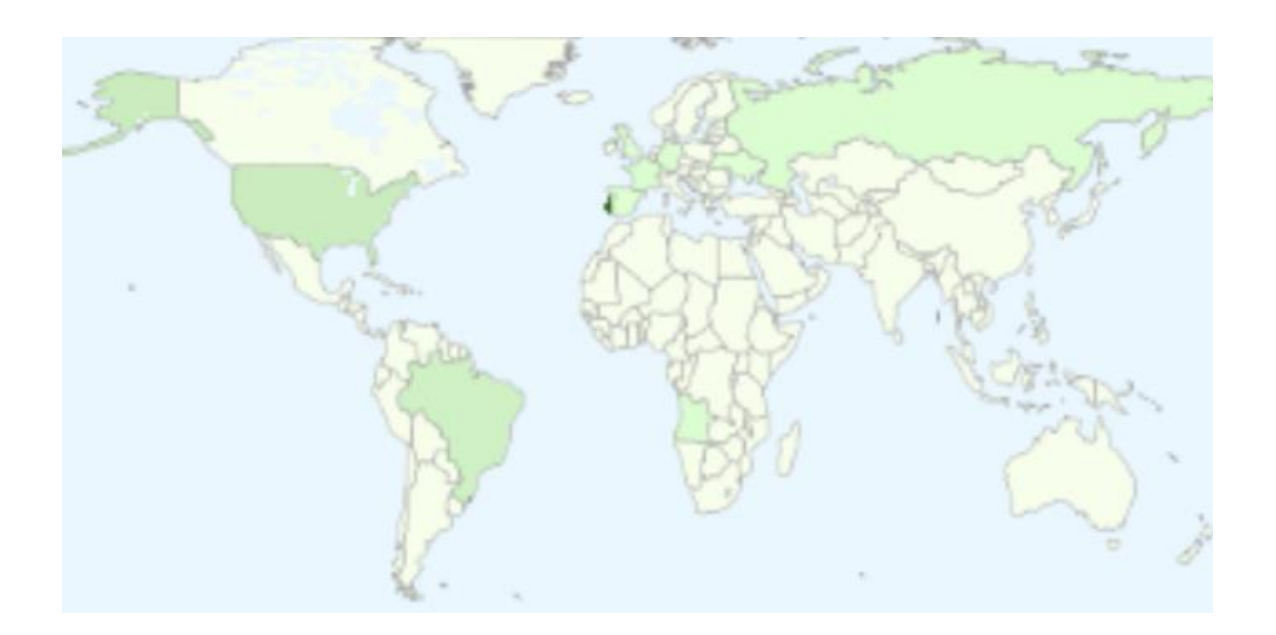

## **DESENVOLVIMENTO DO ARS SIMULATOR.**

## **SELEÇÃO DE COMERCIALIZADORES DE ENERGIA.**

### *Abstract*

*Abstract—This paper is a synthesis of the development of energy contracting simulator in Portugal "ARS Simulator". The simulator compares the prices of the energy traders and indicates to consumers the best option to contract energy. To make the comparison, the simulator uses trader's data (energy prices) and the consumer's data (energy bill, threephase or single-phase power supply and equipment's), to estimate its consumption and finally determine which trader will be the best choice.*

*Keywords—energymarket; power contracting;simulator.*

### **I. INTRODUÇÃO**

O consumo de energia elétrica é um fator essencial e que tende a aumentar ainda mais no futuro. A ERSE (Entidade Reguladora dos Serviços Energéticos) em Portugal vem contribuindo na regulação independente do setor energético no país. Desta forma, tal setor passou por profundas modificações e, novamente, passa por uma mudança estrutural que implica em mudanças diretas para os agentes do setor [1]. Observando pela ótica do consumidor, cada comercializador possui especificidades nas opções de compra de energia elétrica, o que dificulta a decisão do mesmo em determinar o melhor comercializador.

Neste sentido, este trabalho apresenta uma proposta de desenvolvimento de uma ferramenta que auxilie determinado consumidor, que possua potência contratada de até 20,7 kVA em baixa tensão, no processo de escolha do melhor comercializador entre 8 opções, para realizar contratação do serviço de fornecimento de energia elétrica. A usabilidade da ferramenta é voltada à obtenção de comparativos financeiros entre diferentes comercializadores, cada qual com características específicas, como preço da tarifa, períodos de fornecimento e forma de facturamento.

### **II. CONTEXTUALIZAÇÃODO SIMULADOR**

Em Portugal, desde 1994, a evolução do consumo de energia elétrica tem uma tendência crescente, sendo que mais de metade da eletricidade é consumida por clientes domésticos e por não domésticos (clientes que compram gás natural ou energia elétrica para uso profissional ou comercial), como apresentado em [2]. O gráfico apresentado na Figura 1 ilustra as proporções de consumo de energia elétrica em Portugal.

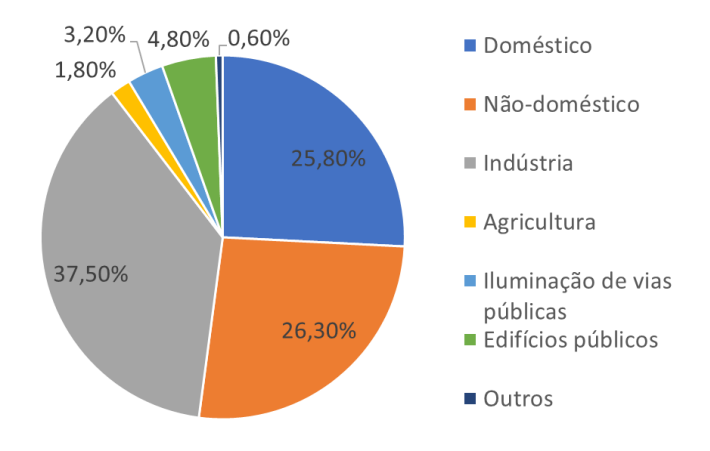

## Fig. 1. Distribuição percentual de consumo de energia elétrica por tipo de consumo [2]

Com a extinção de tarifas reguladas de venda a clientes finais para os consumidores domésticos, conduziu-se a uma transformação importante nos mercados de gás natural e eletricidade, culminando no benefício de consumidores – em particular no segmento doméstico [1]. Sendo assim, um simulador voltado a tal segmento se faz relevante.

Para realizar o desenvolvimento do simulador, algumas premissas foram adotadas. Cada critério é conceituado a seguir.

### A. Usabilidade

A ferramenta tem como público-alvo os usuários,

predominantemente residenciais, com potência instalada de até 20,7 kVA. Desta forma, o simulador apresenta fácil compreensão e estrutura intuitiva.

### B. Portabilidade

O ambiente de desenvolvimento definido para a criação do simulador é o software Microsoft Excel, sendo a programação implementada em linguagem Visual Basic for Applications(VBA) [3][4].

### **III. ESTRUTURAÇÃO LÓGICA**

Em síntese, a estruturação lógica do código-fonte do ARS Simulator foi dividida em três estruturas distintas. São elas: módulo principal, formulários e bancos de dados

O módulo principal, identificado como "Módulo 1", é a estrutura backend da aplicação e é responsável pela declaração de variáveis utilizadas na simulação de maneira geral. Além disto, as funções necessárias para o funcionamento do ARS Simulator também são declaradas neste objeto. Cada função tem um papel específico na simulação. A Tabela I apresenta uma descrição sucinta de cada função.

## TABELA I. TABELA DE FUNÇÕES DECLARADAS NO MÓDULO PRINCIPAL DO ARS SIMULATOR

Os formulários são as estruturas responsáveis pela obtenção de informações fornecidas pelo usuário e pela chamada de rotinas lógicas pré-estabelecidas, além de aplicar verificações lógicas para conferência de informações inseridas pelo usuário. Ou seja, quando o usuário pressiona determinado botão, há um processo lógico indexado a tal botão que está descrito em determinado formulário. Quatro destas estruturas foram necessárias. A primeira, identificada como "UserForm1", é responsável pela coleta de informações que identificam o usuário. O formulário "UserForm2" é acionado caso o usuário não disponha de informações necessárias para simulação de forma direta. Nesta situação, tal formulário tem por objetivo obter informações de consumo que possibilitem obter estimativas aceitáveis de demandas de potência e energia elétrica. No caso em que o usuário tenha as informações de técnicas descritas na fatura de energia, a estrutura "UserForm4" é acionada para que o usuário insira tais informações de forma mais direta no simulador. A estrutura "UserForm3" apresenta as informações contextualizadas geradas a partir da simulação e disponibiliza ao usuário a opção de salvar um relatório completo em formato "pdf".

O banco de dados do ARS Simulator é de formato relacional, ou seja, estruturado essencialmente através de colunas, registros e chaves relacionais para que haja contextualização dos dados [5].

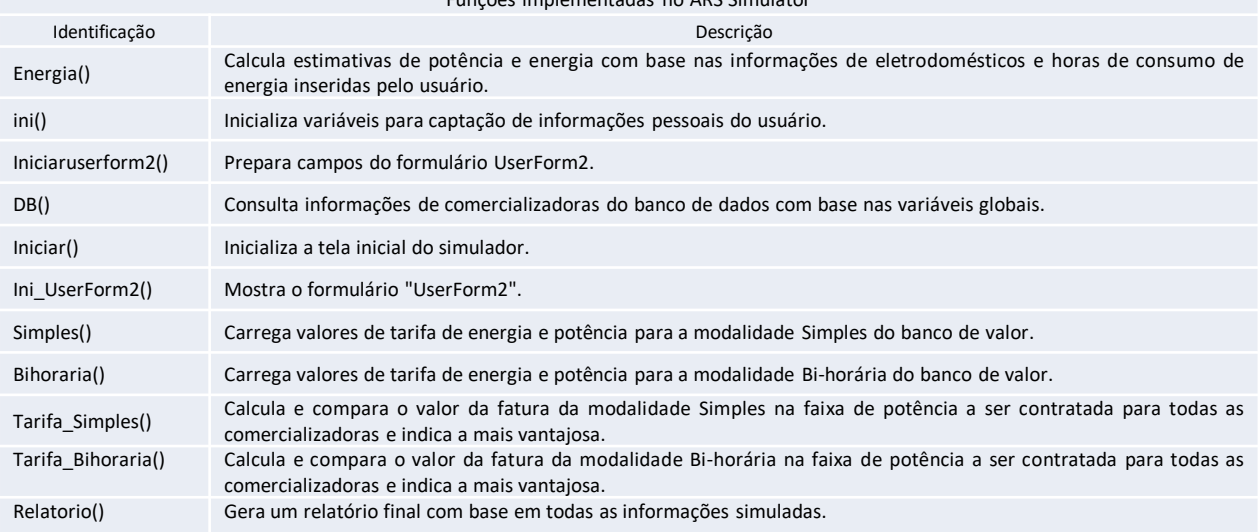

Funções implementadas no ARS Simulator

Os dados considerados foram de potência contratada (kVA), tipo de fatura (débito direto, papel ou débito direto e fatura eletrônica), comercializadora (EDP Comercial, Energia Simples, Alfa Energia, EDP Universal, Iberdrola, Endesa, Galp Energia ou Gold Energy) e custos por potência (€/dia) e por energia (€/kWh) para Tarifa Simples e Bi-horária para cada comercializadora.

Além disto, uma tabela com valores de referências de potência para os equipamentos utilizados na simulação.

### **IV. ESTRUTURAÇÃO GRÁFICA**

O ARS Simulator possui, essencialmente, cinco telas. São elas: tela inicial; tela para definição da forma obtenção de dados; tela para inserção de dados a partir da fatura de energia; tela para inserção de dados a partir de estimativas de consumo de aparelhos e a tela final com o relatório.

Há uma sequência hierárquica de acesso que é ilustrada na Fig. 2.

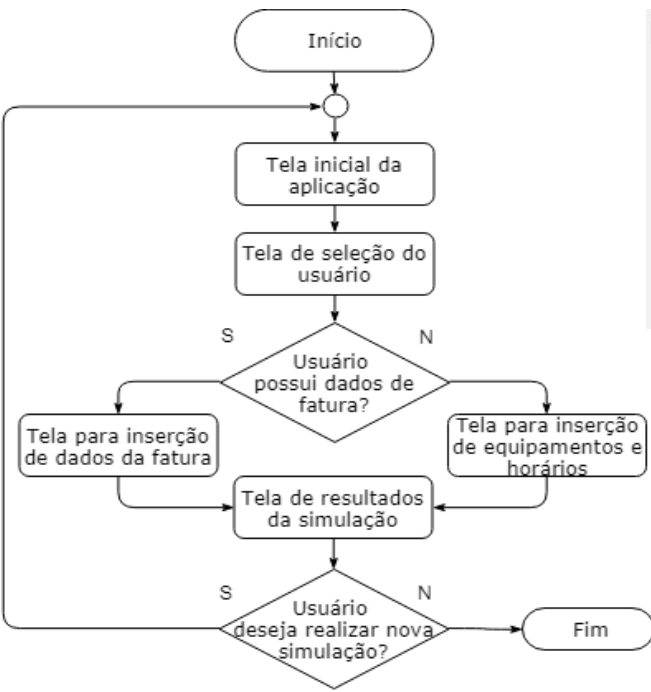

Fig. 2. Sequência hierárquica para acesso às telas do ARS

A tela inicial tem por objetivo, trazer informações gerais do funcionamento da ferramenta ao usuário. Apresenta tais informações de forma simples e objetiva.

A Figura 3 a seguir apresenta o layout da tela inicial da aplicação.

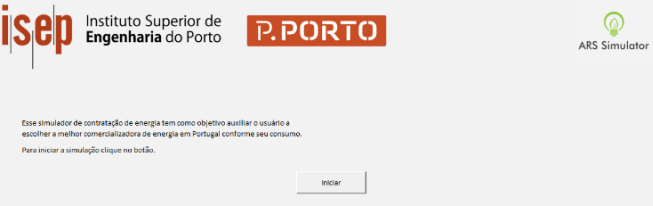

Fig. 3. Tela inicial do ARS Simulator.

A tela de seleção do usuário é caracterizada pela inserção das informações pessoais do usuário e é realizada a indicação de qual tela será apresentada na sequência (dependendo se o *checkbox* indicar que os dados de fatura estão disponíveis).

### A Figura 4 apresenta o layout da tela de seleção do usuário.

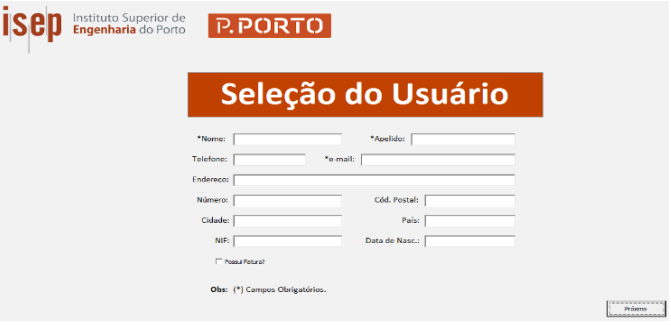

Fig. 4. Tela de seleção do usuário do ARS Simulator

Caso o *checkbox* indique que o usuário possui fatura, a tela para inserção de dados da fatura é apresentada de forma que as informações de potência, energia e se a forma de alimentação é trifásica ou não, podem ser inseridas de forma direta.

A Figura 5 apresenta o layout da tela para inserção de dados da fatura.

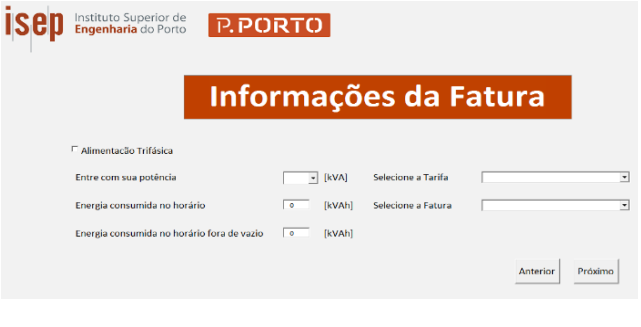

## Fig. 5. Tela para inserção de dados da fatura do ARS Simulator.

Por outro lado, caso o *checkbox* indicar que o usuário não possui fatura, a tela para inserção de equipamentos e horários é apresentada para que o mesmo possa inserir quais equipamentos possui na residência e seus períodos de uso, em horas, no vazio e fora vazio, assim como os tipos de tarifa e fatura.

A Figura 6 apresenta o layout da tela para inserção de equipamentos e horários.

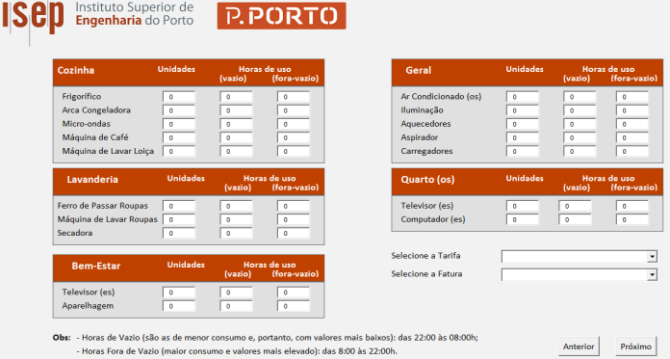

## Fig. 6. Tela para inserção de equipamentos e horários do ARS Simulator.

A tela de resultados da simulação tem por objetivo apresentar uma síntese das análises e estimativas realizadas pelo ARS Simulator. Além disto, disponibiliza ao usuário a opção de gerar um relatório completo da simulação em formato "pdf" através do acionamento do botão "Gerar Relatório em PDF".

A Figura 7 apresenta o layout da tela de resultados da simulação.

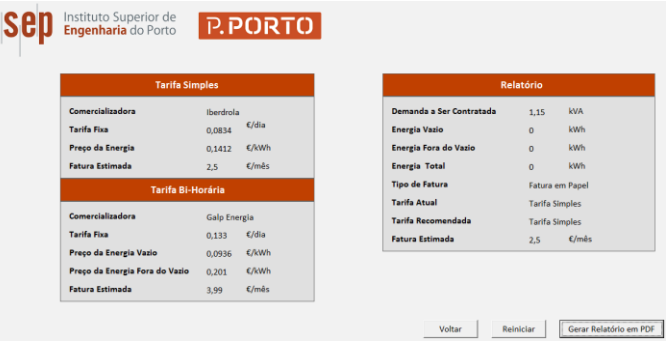

Fig. 7. Tela de resultados da simulação do ARS Simulator.

Todas as telas possuem verificações no preenchimento das informações necessárias, com exceção da tela inicial, onde alguns campos não são obrigatórios. Caso ocorra alguma inconsistência, uma mensagem de erro é apresentada ao usuário.

### **V. ESTUDODE CASO**

Para fazer uma análise mais aprofundada do desempenho do simulador, analisam-se dois casos.

No primeiro caso é feita a suposição que o usuário não possui fatura de energia, logo ele deve inserir os equipamentos elétricos presentes em sua residência e suas horas de uso.

No segundo caso é analisado um consumidor que já possui fatura de energia, assim, ele deve inserir a potência contratada e a energia mensal consumida.

### A. Caso 1

No Caso 1 o consumidor deve entrar com os dados dos equipamentos presentes em sua residência, bem como as horas de uso no horário vazio e fora vazio.

Os dados analisados podem ser vistos na Tabela II.

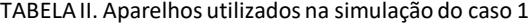

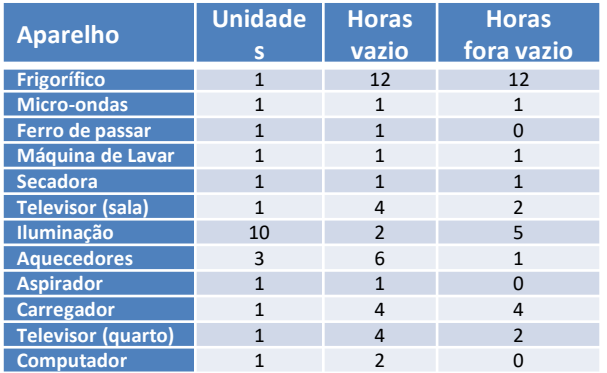

Para a simulação do valor final da fatura o usuário ainda deve selecionar a modalidade tarifária e o tipo de fatura desejada. Nesse caso, opta-se pela Tarifa Simples e Fatura Eletrónica e Débito Direto.

O simulador recomenda a contratação de uma demanda de 10,35 kVA, indicando também alteração da tarifa simples para tarifa bi-horária. Assim, sugere-se a contratação de uma fatura de 227,24 €/mês com a comercializadora Endesa.

É importante destacar que, caso esse consumidor optasse pela modalidade simples, a fatura estimada seria de 328,23 €/mês com a comercializadora Alfa Energia. Sendo assim, o simulador fornece uma economia de 100,99 €/mês para o consumidor.

### B. Caso 2

Nesse caso indicou-se alimentação trifásica, o que restringe a contratação de potência para valores maiores ou iguais a 10,35 kVA.

Assim, utiliza-se uma potência contratada de 13,8 kVA, energia consumida no horário vazio de 1000 kWh e energia consumida no horário fora vazio de 600 kWh. A modalidade tarifária do usuário é "bi horária" e o tipo de fatura é "Fatura em Papel".

Para esse caso o simulador recomenda manter a tarifa bi horária com fatura estimada de 216,56 €/mês com a

comercializadora Endesa, gerando uma economia de 61,47 €/mês caso optasse pela tarifa simples da comercializadora Alfa Energia.

O relatório gerado ao final da simulação é estruturado em cinco tópicos: dados do cliente; dados de consumo; dados do relatório; variação da Tarifa Simples para a potência contratada e a variação da Tarifa Bi-horária para a potência contratada.

A parte reservada para dados do cliente tem por finalidade a contextualização e identificação da simulação realizada. São apresentadas informações como nome, sobrenome, endereço e formas de contato do consumidor relacionado à simulação. Já no ponto referido aos dados de consumo, são descritas as características de consumo de energia e demanda de potência elétrica, além de sugestões de tarifa e comercializadora.

Tanto na parte de variação da Tarifa Simples quanto na parte de variação da Tarifa Bi-horária, são apresentadas informações das comercializadoras que foram consideradas na simulação para faixa de potência a ser contratada.

|                                                                                                    |                                                                                              | Instituto Superior de<br>Engenharia do Porto |                                                                                                    | <b>P.PORTO</b>                                                                                                    |                                   |                                                       | <b>ARS Simulator</b>            |
|----------------------------------------------------------------------------------------------------|----------------------------------------------------------------------------------------------|----------------------------------------------|----------------------------------------------------------------------------------------------------|----------------------------------------------------------------------------------------------------|-----------------------------------|-------------------------------------------------------|---------------------------------|
|                                                                                                    |                                                                                              |                                              |                                                                                                    | Relatório de Contratação de Energia                                                                                              |                                   |                                                       |                                 |
|                                                                                                    |                                                                                              |                                              |                                                                                                    | Dados do Cliente                                                                                                    |                                   |                                                       |                                 |
| Nome:<br>$ln\pi$<br>Telefone: 984 123 456<br>Endereco: Rua Dr. Antônio Bernardino de Almeida<br>Número: 431<br>Cidade<br>Porto<br>NIF:<br>345824521       |                                                                                              |                                              | Apelido:<br>Silva<br>e-mail:<br>joaosilva@email.com<br>Cód. Postal: 4200-072<br>País:<br>Portugal<br>Data Nascim: 23/11/1990 |                                                                                                    |                                   |                                                       |                                 |
|                                                                                                    |                                                                                              |                                              |                                                                                                    | Dados de Consumo                                                                                                    |                                   |                                                       |                                 |
| Demanda a ser Contratada:<br>6.9<br>Energia Vazio:<br>100<br>Energia Fora do Vazio:<br>100<br>Energia Total:<br>200<br>Tipo de Fatura:<br>Fatura em Papel |                                                                                              | kVA<br>kWh.<br><b>kWh</b><br><b>kWh</b>      | Tarifa Atual:<br>Tarifa Recomendada: Tarifa Bi-Horária<br>Fatura Estimada:<br>Comercializadora:<br>Alim. Trifásica:          | 37.1<br>Endesa<br>$N\tilde{a}$ o                                                                                                 | Tarifa Bi-Horána<br>$E/m\hat{e}s$ |                                                       |                                 |
|                                                                                                    |                                                                                              |                                              |                                                                                                    | Dados do Relatório                                                                                                    |                                   |                                                       |                                 |
| <b>Tarifa Simples</b>                                                                                                    |                                                                                              |                                              |                                                                                                    | Tarifa Bi-Horária                                                                                                    |                                   |                                                       |                                 |
| Tarifa Fixa:                                                                                                    | Comercializadora: Gold Energy<br>0.2884<br>Preço da Energia: 0.165<br>Fatura Estimada: 41.65 | E/dia<br>€/kWh<br>$E/m\$ s                   |                                                                                                    | Comercializadora:<br><b>Tarifa Fixa:</b><br>Preço da Energia Vazio:<br>Preço da Energia Fora do Vazio: 0.185<br>Fatura Estimada: |                                   | Endesa<br>$0.333$ $\varepsilon$ /dia<br>0.086<br>37.1 | €/kWh<br>€/kWh<br>$f/m\delta s$ |

Fig. 8. Tópicos 1, 2 e 3 (dados do cliente, do consumo e do relatório).

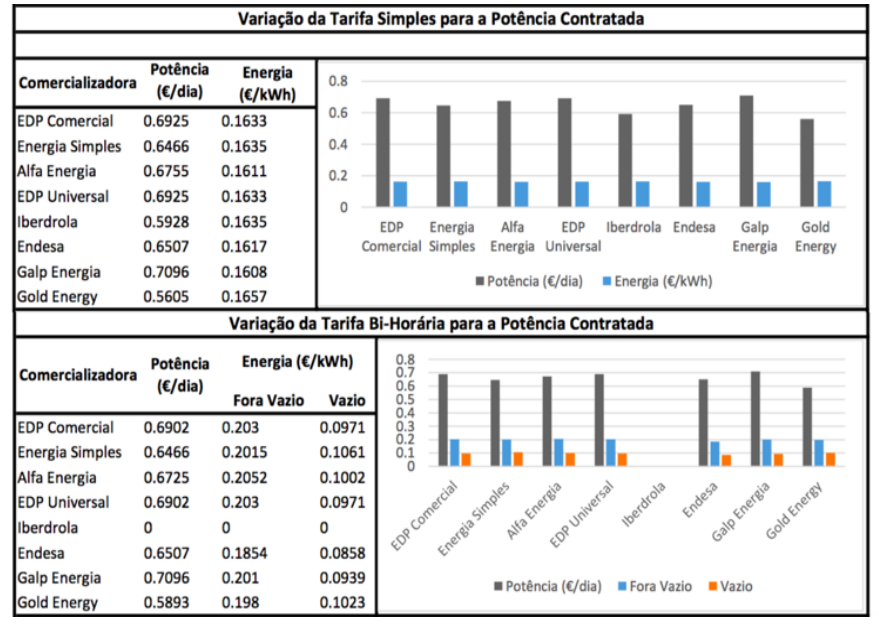

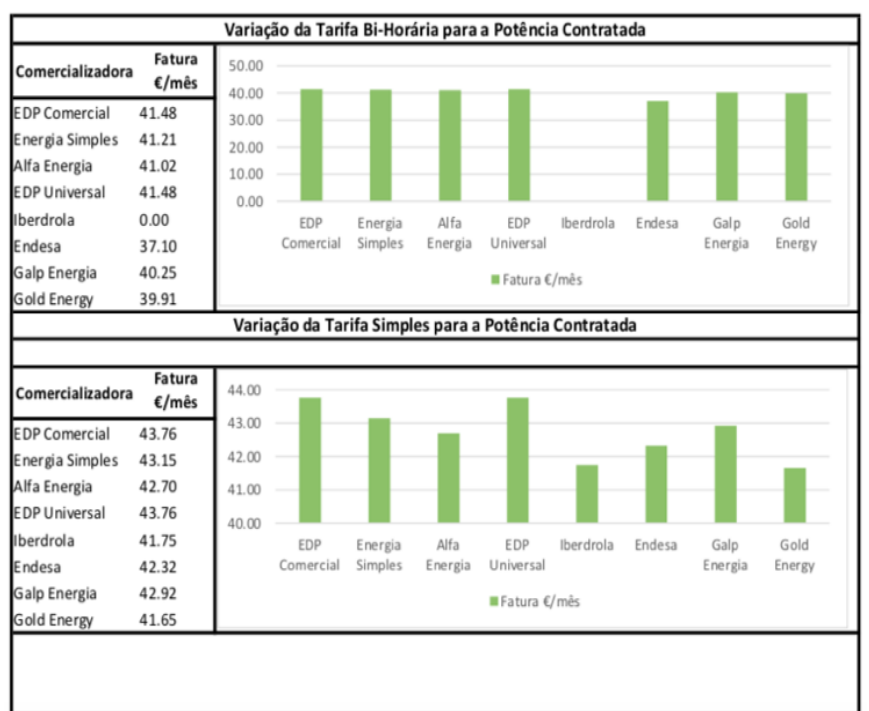

Fig. 9. Tópicos 4 e 5 do relatório

### **VI. CONCLUSÃO**

Diante do exposto é possível notar que o simulador é de fácil uso e interpretação, podendo ser utilizado por usuários não especializados no assunto. O simulador entrega os resultados de forma simples e funcional, para que o usuário não tenha dúvida na hora de contratar sua energia, também é gerado um relatório com informações completas realizando a comparação entre as comercializadoras.

Por ser desenvolvido em Visual Basic for Applications (VBA) no Excel o simulador pode ser utilizado por uma gama de usuários,sem necessidade de instalação de softwares adicionais para sua utilização.

### REFERÊNCIAS

[1] ERSE - Entidade Regulad¬ora dos Serviços Energéticos, "A Regulação da Energia em Portugal", [online], 2016, Available:

http://www.erse.pt/pt/imprens a/noticias/2016/Documents/livr o\_digital.pdf.

- [2] J. P. Marques, "Análise do Consumo de Energia Elétrica numa Habitação", ISEP Mestrado em Engenharia Eletrotécnica e Computadores – Automação e Sistemas, 2016.
- [3] Microsoft, "Excel VBA reference", [online], 2017, Available: https://msdn.microsoft.com/en-

us/vba/vba-excel.

- [4] ISEP Instituto Superior de Engenharia do Porto, "Visual Basic - Sebenta Teórica", [online], 2001, Available: http://www.dei.isep.ipp.pt/~nfr eire/SebTeoVB.pdf.
- [5] Microsoft, " Orientação sobre o uso dos bancos de dados relacionais do Microsoft SQL", [online], 2017, Available: https://docs.microsoft.com/ptbr/sql/relational-

databases/database-features.

## **AUTORES**

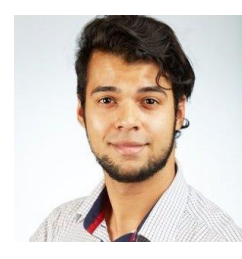

### **Allon Soares da Silva 1171910@isep.ipp.pt**

Mestrando em Engenharia Eletrotécnica no Instituto Superior de Engenharia do Porto desde de 2018 e graduando em Engenharia Elétrica no Instituto Federal de Santa Catarina desde 2013. Foi representante discente no Conselho Superior (Consup) do IFSC. Atou em pesquisas internacionais desenvolvidas na Finlândia através da HAMK University of Applied Sciences. Desenvolve trabalhos nas seguintes áreas: Internet of Things, Microcontroladores Eficiência Energética, Gerenciamento de Dados, Contratos e Demanda Energética.

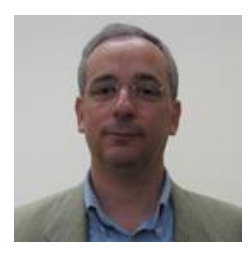

### **António Carvalho de Andrade ata@isep.ipp.pt**

Licenciatura. Mestrado e Doutoramento em Engenharia Eletrotécnica e de Computadores, pela Faculdade de Engenharia da Universidade do Porto. Colaborador da EDP – Energias de Portugal (22 anos) Professor ajunto do departamento de Engenharia Eletrotécnica do Instituto Superior de Engenharia do porto.

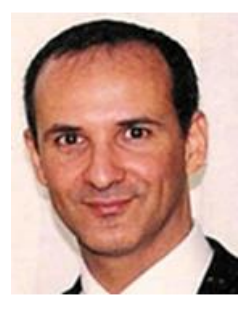

### **António Manuel Luzano de Quadros Flores aqf@isep.ipp.pt**

Doutorado em Engenharia Eletrotécnica e de Computadores na Especialidade de Sistemas de Energia pela Faculdade de Ciências e Tecnologia da Universidade de Coimbra; Licenciado e Mestre em Engenharia Eletrotécnica e de Computadores pela Faculdade de Engenharia da Universidade do Porto; MBA em Gestão na Escola de Gestão do Porto da Universidade do Porto;

Docente do Instituto Superior de Engenharia do Porto desde 1993;

Desenvolveu atividade na SOLIDAL no controlo de qualidade e manutenção, na EFACEC na área comercial de exportação de máquinas elétricas, na British United Shoe Machinery na área de manutenção, na ALCATEL-Austrália na área de manutenção, na ELECTROEXPRESS, em Sidney, na área de manutenção e instalações elétricas.

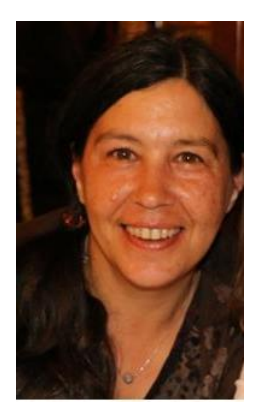

### **Florinda Figueiredo Martins ffm@isep.ipp.pt**

Licenciatura em Engenharia Química, Mestrado em Engenharia do Ambiente, Doutoramento em EngenhariaQuímica e Biológica, pela Faculdade de Engenharia da Universidade do Porto.

Trabalhou na indústria como engenheira de processo e no desenvolvimento de projetos de engenharia. Foi responsável por uma estação de tratamento de águas residuais e atualmente é Professora Adjunta no Instituto Superior de Engenharia do Porto. Desenvolve atividades de investigação no GRAQ/REQUIMTE e é coautora de um livro e de vários artigos publicados em revistas e conferências internacionais.

Áreas de interesse: sustentabilidade, ambiente, LCA, energia, energias renováveis, otimização

# **COLABORARAM NESTA EDIÇÃO:**

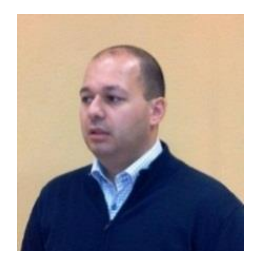

### **Hélder Nelson Moreira Martins helmar@televes.com**

Síntese Curricular: Licenciatura em Engenharia Electrónica e Telecomunicações na Universidade de Aveiro, participou num projeto sobre Televisão Digital Interativa no Instituto de Telecomunicações em Aveiro e possui uma Pós-Graduação em Infraestruturas de Telecomunicações, Segurança e Domótica realizada no Instituto Superior de Engenharia do Porto. Curso Avançado de Marketing Relacional e Fidelização de Clientes na Escola de Negócios Caixa Nova em Vigo. Desempenha funções no Departamento Técnico da Televés Electrónica Portuguesa, S.A. desde 2003 e colabora com diversas entidades na área da Formação ITED e ITUR exercendo esta atividade desde 2006.

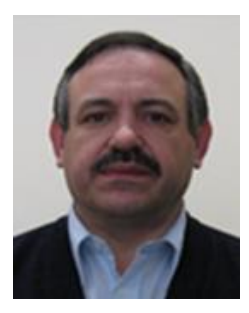

### **José António Beleza Carvalho jbc@isep.ipp.pt**

Nasceu no Porto em 1959. Obteve o grau de B.Sc em engenharia eletrotécnica no Instituto Superior de Engenharia do Porto, em 1986, e o grau de M.Sc e Ph.D. em engenharia eletrotécnica na especialidade de sistemas de energia na Faculdade de Engenharia da Universidade do Porto, em 1993 e 1999, respetivamente.

Atualmente, é Professor Coordenador no Departamento de Engenharia Eletrotécnica do Instituto Superior de Engenharia do Porto, desempenhando as funções de Diretor do Mestrado em Engenharia Eletrotécnica – Sistemas Elétricos de Energia.

### **José Adelino Marçal Maurício josemauricio1992@gmail.com**

Licenciatura em Engenharia Eletrotécnica, área científica de Sistemas de Energia e Automação, pelo Instituto Politécnico de Viseu. Aluno de mestrado de Engenharia Eletrotécnica – Sistemas Elétricos de Energia.

Gestor Operacional na Visabeira Global entre 2013 e 2017.

Vice-presidente da Associação Juvenil Gustavo Filipe.

Áreas de interesse: transporte e distribuição de energia, qualidade de energia, mercados de energia, energias renováveis, automação, home automation, domótica, máquinas elétricas.

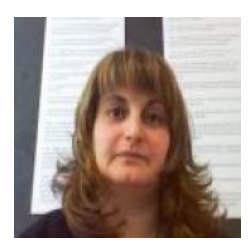

### **Maria Judite Madureira Da Silva Ferreira mju@isep.ipp.pt**

# Professora Adjunta no Departamento de Engenharia Eletrotécnica do Instituto Superior de Engenharia do Porto.

Diretora da Licenciatura de Engenharia Eletrotécnica – Sistemas Elétricos de Energia (LEE-SEE) no Instituto Superior de Engenharia do Porto – Instituto Politécnico do Porto (ISEP/IPP). As suas áreas de investigação são relacionadas com Redes Elétricas.

# **COLABORARAM NESTA EDIÇÃO:**

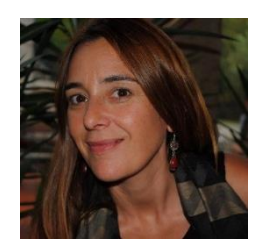

### **Maria Madalena Rodrigues Camões 1900084@isep.ipp.pt**

Aluna do Mestrado de Engenharia Eletrotécnica – Sistemas de Energia, do Instituto Superior de Engenharia do Porto. Bacharel e Licenciada (pré-Bolonha) em Engenharia Eletrotécnica - Sistemas de Energia, pelo Instituto Superior de Engenharia do Porto.

Iniciou a carreira profissional em 1995, na EN- Eletricidade do Norte, Centro de Distribuição de Matosinhos, acompanhando a implementação do Sistema de Gestão de Incidentes (SGI) nos concelhos de Matosinhos e Vila do Conde. Técnica Superior da Câmara Municipal de Vila do Conde, desde 1997, desempenhando funções de projetista e fiscalização de obras. Atualmente, acumula as funções de gestão municipal de energia, coordenação técnica de projetos no âmbito da estratégia energética do município, gestão dos contratos de fornecimentos de energia elétrica e de gás natural das instalações municipais, gestão de contratos de manutenção de instalações elétricas, AVAC, elevadores e segurança de edifício municipais, coordenação técnica das inspeções periódicas dos elevadores do concelho e interlocutora municipal junto de entidades externas no âmbito da Energia.

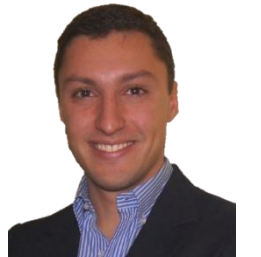

### **Miguel José Rodrigues Teixeira Miguel migueljrtmiguel@hotmail.com**

icenciatura e mestrado em Engenharia Eletrotécnica - Sistemas Elétricos de Energia, pelo Instituto Superior de Engenharia do Porto.

Programa Erasmus na Universidade Politécnicade Madrid em Ingeniería Industrial. Engenheiro Eletrotécnico na EDP Produção na Área de Engenharia e Otimização de Ativos Hídricos. Áreas de interesse: energia hidroelétrica, energia geotérmica, armazenamento de energia, energias renováveis, operação de ativos hídricos, sistemas de comando e controlo, mercados de energia, gestão de sistemas elétricos de energia isolados.

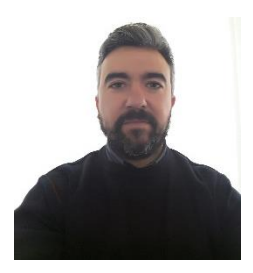

### **Nuno Eduardo Ribeiro 1990234@isep.ipp.pt**

Aluno do Mestrado em Energias Sustentáveis do Instituto Superior de Engenharia do Porto. Gestor de Projecto na Siemens S.A., departamento - Power and Gás- CoC Renewables Energies.

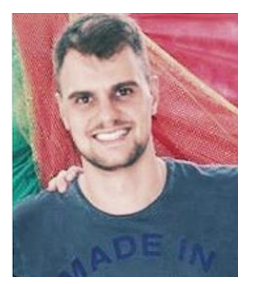

### **Rodrigo Luiz Joench rodrigo.joench@gmail.com**

Graduando em Engenharia Elétrica no Instituto Federal de Santa Catarina (IFSC) e aluno do Mestrado em Engenharia Eletrotécnica – Sistemas Elétricos de Energia no Instituto Superior de Engenharia do Porto (ISEP).

Suas principais qualificações relacionam Fontes Renováveis de Energia, Otimização de Recursos de Energia, Smart Grids, Smart Buildings, Sistemas Elétricos de Potência e Conversores Estáticos de Potência.

Fluente em Português e Inglês, e conhecimentointermediário em Alemão.

# **COLABORARAM NESTA EDIÇÃO:**

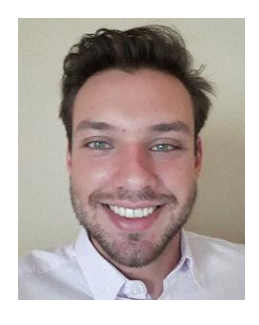

### **Samuel Sandmann Cembranel 1171912@isep.ipp.pt**

Graduando em Engenharia Elétrica no Instituto Federal de Santa Catarina (IFSC) e aluno do Mestrado em Engenharia Eletrotécnica – Sistemas Elétricos de Energia no Instituto Superior de Engenharia do Porto (ISEP).

Seus principais interesses em pesquisa incluem Clustering, Data-Mining, Mercados de Energia e Sistemas Elétricos de Potência.

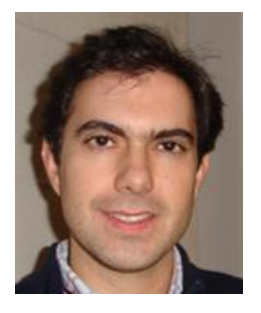

### **Sérgio Filipe Carvalho Ramos scr@isep.ipp.pt**

# Mestre em Engenharia Eletrotécnica e de Computadores, na Área Científica de Sistemas Elétricos de Energia, pelo Instituto Superior Técnico de Lisboa. Doutor em Engenharia Eletrotécnica e de Computadores no Instituto Superior Técnico de Lisboa. Docente do Departamento de Engenharia Eletrotécnica do Instituto Superior de Engenharia do Porto desde 2001. Prestação, para diversas empresas, de serviços de projeto de instalações elétricas, telecomunicações e segurança, formação, assessoria e consultadoria técnica. Investigador do GECAD (Grupo de Investigação em Engenharia do Conhecimento e Apoio à Decisão), do ISEP, desde 2002.

### **Teresa Alexandra Ferreira Mourão Pinto Nogueira tan@isep.ipp.pt**

Licenciatura e mestrado em Engenharia Eletrotécnica e de Computadores, área científica de Sistemas de Energia, pela Faculdade de Engenharia da Universidade do Porto. Doutoramento em Engenharia Electrotécnica e Computadores, pela Universidade de Trás-os-Montes e Alto Douro. Docente no Departamento de Engenharia Eletrotécnica, curso de Sistemas Elétricos de Energia do ISEP – Instituto Superior de Engenharia do Porto.

Investigadora no CIETI- Centro de Inovação em Engenhariae Tecnologia Industrial. Áreas de interesse: projeto de transformadores, mercados de energia, operação do sistema de gás natural, energias renováveis, qualidade de energia, produção distribuída e eficiência energética

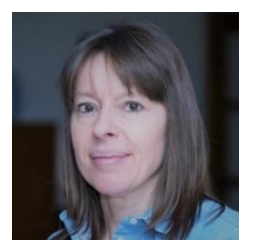

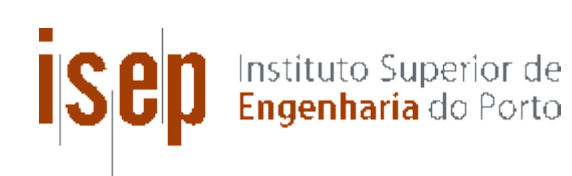

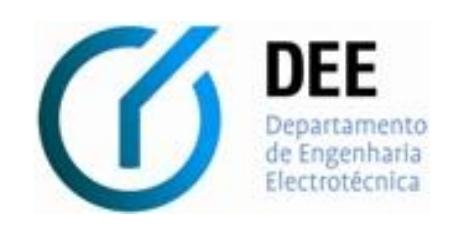